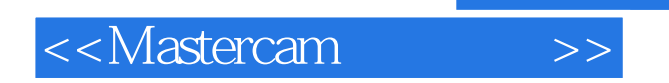

<<Mastercam >>

- 13 ISBN 9787302199878
- 10 ISBN 7302199876

出版时间:2009-6

页数:328

PDF

更多资源请访问:http://www.tushu007.com

, tushu007.com

<<Mastercam >>

## , tushu007.com

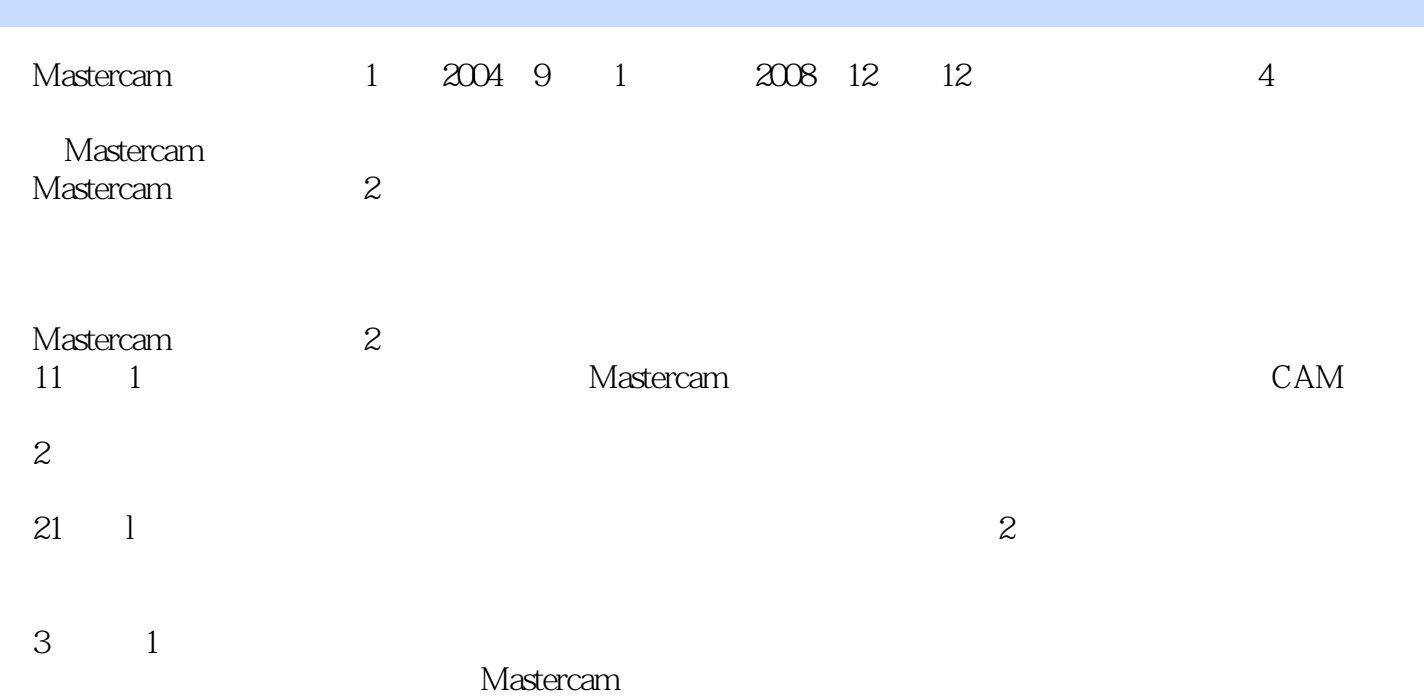

## , tushu007.com

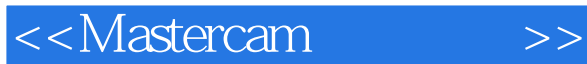

Mastercam Mastercam9 1 MastercamX MastercamX2 MastercamX3 Mastercare X<br>6 Mastercarn **6**, **Communisting Mastercam** Mastercam

1 and 2 and 2 and 2 and 2 and 2 and 2 and 2 and 2 and 2 and 2 and 2 and 2 and 2 and 2 and 2 and 2 and 2 and 2 and 2 and 2 and 2 and 2 and 2 and 2 and 2 and 2 and 2 and 2 and 2 and 2 and 2 and 2 and 2 and 2 and 2 and 2 and

## <<Mastercam >>

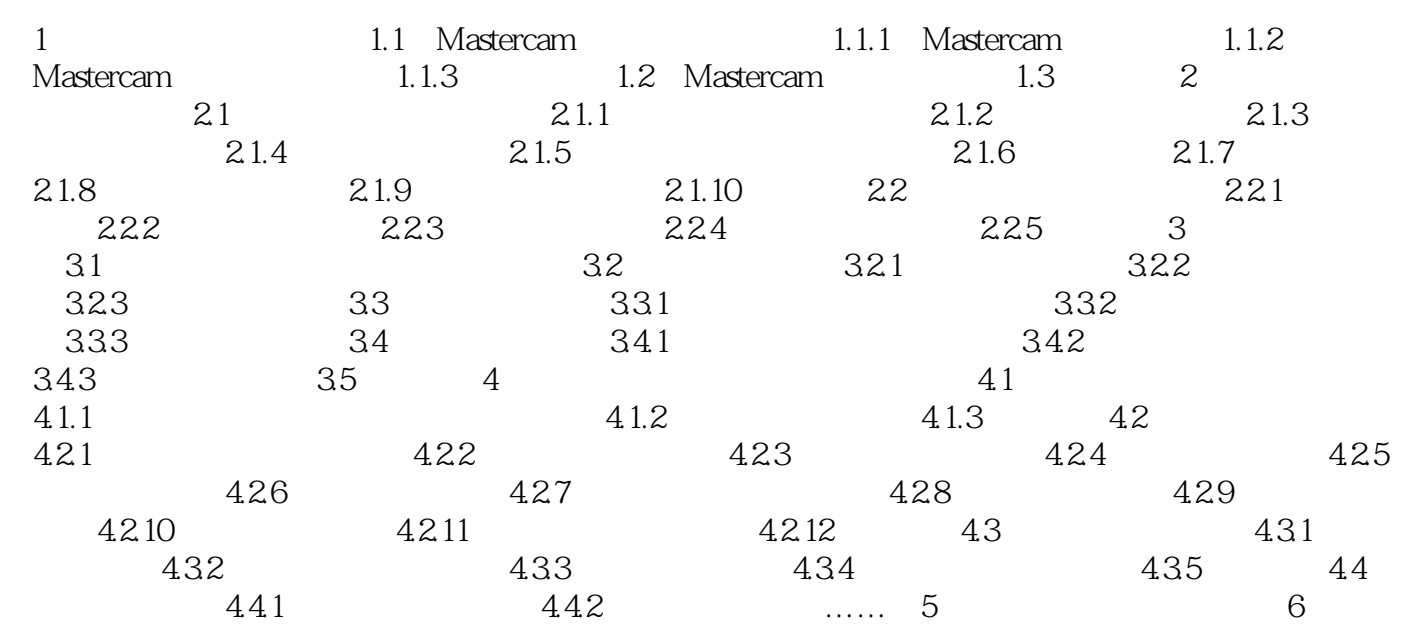

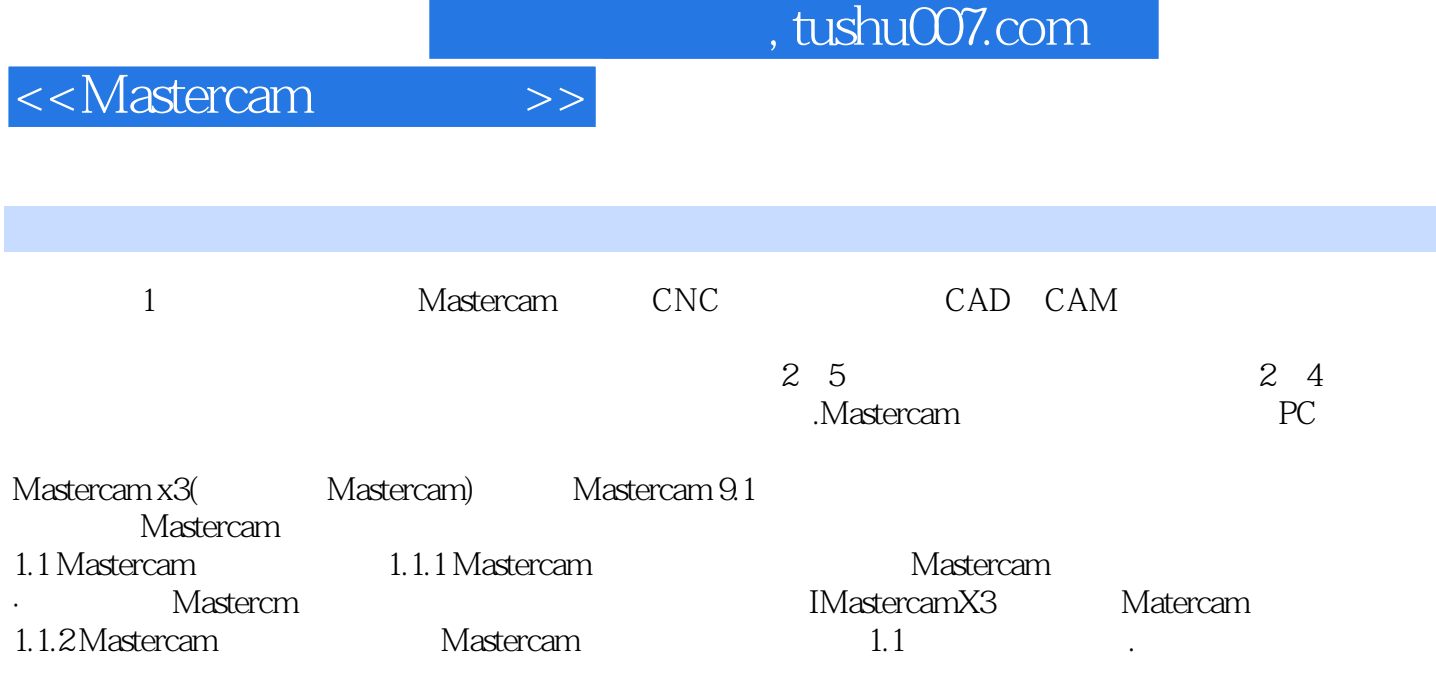

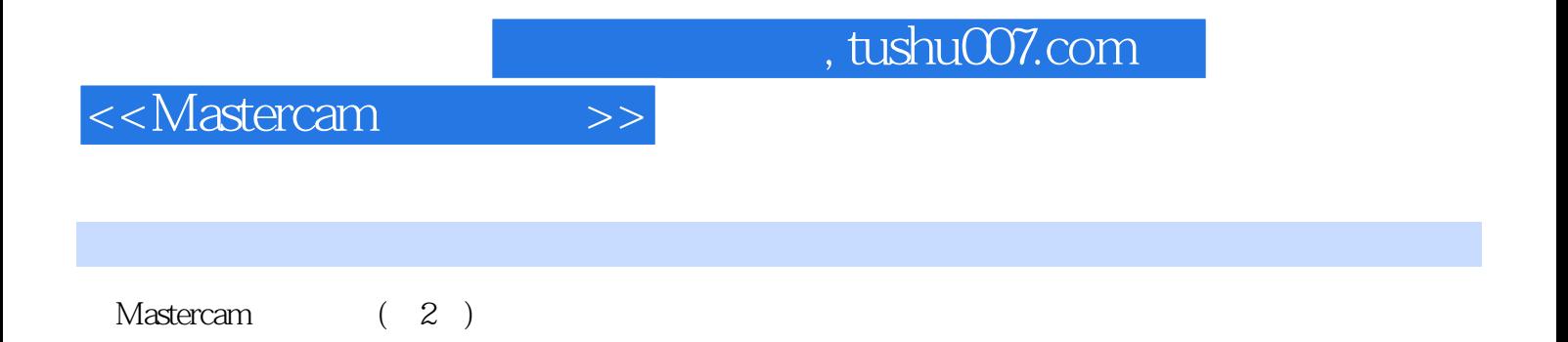

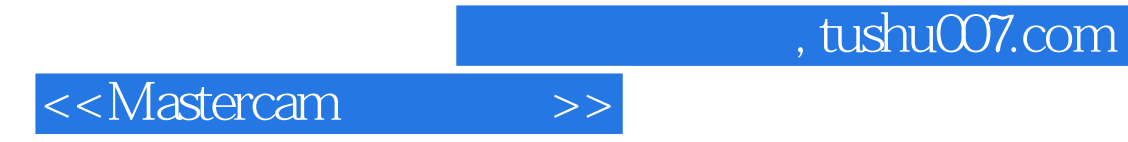

本站所提供下载的PDF图书仅提供预览和简介,请支持正版图书。

更多资源请访问:http://www.tushu007.com